## $\arg \underset{\text{stolic}, \text{h}}{\arg \underset{\text{getopt2,c}}{\arg \underset{\text{getopt2,c}}{\arg \underset{\text{y}}{\arg \underset{\text{y}}{\arg \underset{\text{y}}{\arg \underset{\text{y}}{\arg \underset{\text{y}}{\arg \underset{\text{y}}{\arg \underset{\text{z}}}{\arg \underset{\text{z}}{\arg \underset{\text{z}}{\arg \underset{\text{z}}{\arg \underset{\text{z}}{\arg \underset{\text{z}}{\arg \underset{\text{z}}{\arg \underset{\text{z}}{\arg \underset{\text{z}}{\arg \underset{\text{z}}{\arg \underset{\text{z}}{\arg \underset{\text{$

```
#include <stdlib.h>
#include <unistd.h> 
 int main(int argc, char *argv[])
{int n;
              int opt;
              printf("\n argc=%d\n",argc);
               for(n=0; n < argc; ++n){printf(" *argv[%d] %s\n",n, argv[n]);}printf("\n");while( (\text{opt=qetopt}(argc,argv, "a:b:c;")) != -1 )
               {switch (opt)
                {case 'a' :
                printf("case \'a\'\n");
                 printf(" optarg=%s=\n",optarg);break;case 'b' :
                 printf("case \'b\'\n");
                 printf(" optarg=%s=\n",optarg);break;case 'c' :
                 printf("case \'c\'\n");
                 printf(" optarg=%s=\n",optarg);break;}
```
}

**Plik** (angielski termin: file) to zbiór powiązanych ze sob<sup>ą</sup> danych. Pojęcie pierwotne i zapewne dlatego (również <sup>w</sup> informatyce) nieprecyzyjnie zdefiniowane.

Dla pracujących na komputerach o strukturze bajtowej pamięci, plik to ciąg bajtów.

**Gdzie** <sup>p</sup>lik może by<sup>ć</sup> przechowywany (może istnieć);

pamięć operacyjna, dyski magnetyczne, taśmy magnetyczne, terminal, tasiemka papierowa, karty perforowane, dysk optyczny (CD) ; ogólnie **nośniki**

nośniki trwałe, nośniki chwilowe

czy ma sens program, który podczas wykonania nie modyfikuje plików ani nie tworzy nowych?

*mało prawdopodobne...by taki program był przydatny*

Skoro tak, to program powinien mieć możliwość zapisywania/modyfikowania plików, również w celu wymiany ich z innymi programami

buforowane operacje wyjścia/wejścia WE/WY (czym się ryzykuje w razie buforowania WE/WY ? )

niebuforowane operacje wyjścia/wejścia

(każde wywołanie WE/WY stanowi obciążenie; buforowanie minimalizuje to obciążenie)

Ważne: w <stdio.h> są deklaracje struktur i funkcje do wykonywania operacji na plikach.

...rozpoczniemy od przeglądu buforowanych operacji wyjścia/wejścia....

# Otwarcie pliku – przy użyciu funkcji **fopen**#include <stdio.h>

FILE \* wsk; /\* wskaźnik do obiektu typu FILE \*/.... /\* nazywany również zmienn<sup>ą</sup> <sup>p</sup>likow<sup>ą</sup> \*/

 $wsk = fopen(nazwa, tryb_otwarcia);$ 

.....

"nowy.dat"; fopen("nowy.dat","r"); char buf[]="nowy.dat"; fopen(buf,"r");

6

### instrukcje wejścia/wyjścia **fopen**

tryb otwarcia: read write binary

- "r" otwarcie tylko do czytania
- "w" otwarcie tylko do pisania; jeśli plik istnieje zostanie obcięty do długości zero
- "a" otwarcie do dopisywania (append) ; jeśli zbioru nie ma, zostanie utworzony
- "r+" otwarcie istniejącego zbioru do czytania i pisania(ustawienie na początek pliku)

instrukcje wejścia/wyjścia **fopen**

"w+" otwarcie do czytania i pisania; jeśli plik istnieje zostanie obcięty do pliku o długości zero; jeśli nie istnieje, zostanie utworzony

- "a+" otwarcie lub utworzenie pliku do czytania i pisania; jeśli plik istnieje, jego początkowa zawartość nie jest modyfikowana; początkową pozycj<sup>ą</sup> do czytania jest początek pliku, zapisywane jest na końcu pliku; jeśli pliku nie ma to zostanie utworzony
- ""b" plik binarny (dla systemu UNIX/LINUX w zasadzie jest to bez znaczenia)

instrukcje wejścia/wyjścia **fopen**

"x" istnieje dodatkowo w gcc, zgłasza żądanie by zbiór był utworzony na nowo

możliwe kombinacje "rb" "wx" "wb+"

W pliku stdio.h jest zdefiniowana stała symboliczna EOF, używana jako znacznik błędu albo końca pliku.

W systemach UNIX/LINUX zewnętrzna zmienna całkowita **errno** informuje o przyczynie błędu (aby ta informacja była dostępna, trzeba dołączyć #include <errno.h> )

instrukcje wejścia/wyjściaclearerr

### zeruje znacznik błędu

FILE \* wsk;

int clearerr (wsk);

funkcja ta zeruje także znacznik końca pliku

### instrukcje wejścia/wyjściafclose

zamyka plik

FILE \* wsk;

int fclose(wsk);

Daje w wyniku: EOF, gdy wystąpił błąd lub 0 w przeciwnym przypadku

daje w wyniku TRUE, gdy napotkano koniec pliku

FILE \* wsk;

int feof(wsk);

```
przykład feof()#include <stdio.h>#include <stdlib.h>int main(){
 FILE * fp1;int n=0;
```
 $fp1 = fopen("1.dat", "r");$ 

# przykład feof()

```
while( !feof(fp1) )
  { char c;c = \text{getc}(\text{fp1});printf("%c %d feof=%d\n", c,c,feof(fp1));
   /* clearerr(fp1); */}
```
### } /\* koniec funkcji main \*/

instrukcje wejścia/wyjściaferrordaje w wyniku TRUE, gdy wystąpił błąd operacji na plikuFILE \* wsk;

int ferror(wsk);

(chodzi o ostatnią operacj<sup>ę</sup> na pliku, niezależnie od tego kiedy była wykonana)

uwaga: koniec pliku nie jest błędem operacji na pliku !

przykład ferror()

```
#include <stdio.h>#include <stdlib.h>int main(){FILE * fp1;int n=0;fp1 = fopen("1.dat", "r");
```
### przykład ferror()

```
while( !feof(fp1))
```
{ char c;

}

 $c = getc(fp1);$ 

printf("%c %d feof=%d ferror=%d\n", c, c, feof(fp1), ferror(fp1));

/\* clearerr(fp1); \*/

} /\* koniec funkcji main \*/

instrukcje wejścia/wyjściafflush

wymusza zapisanie bufora

FILE \* wsk;

int fflush(wsk);

Daje w wyniku EOF, gdy wystąpił błąd lub 0 w przeciwnym razie. Funkcja fflush zapewnia, że dane są rzeczywiście zapisane do pliku. Funkcje wyjścia nie piszą do pliku, lecz tylko umieszczają dane w buforze. Nie można zakładać, że w momencie "kraksy" zadania bufor zostanie zapisany do pliku tylko dlatego, że użyto np. funkcji fputc.

czyta kolejny znak z pliku

FILE \* wsk;

int fgetc (wsk);

Daje w wyniku kod wczytanego znaku albo EOF, jeżeli wystąpił błąd lub koniec pliku.

Uwaga: fgetc zwraca typ int, a nie typ char !!

czyta znaki z pliku

FILE  $*$  wsk; char  $*$  ciag; int n;

char \* fgets( ciąg, n, wsk);

Zwraca adres ciągu przy poprawnym wykonaniu lub NULL, gdy np.. pierwszym odczytanym znakiem jest koniec pliku. Przestaje działać po odczytaniu n-1 znaków lub po napotkaniu '\n' lub EOF. Znak nowego wiersza '\n' jest zapamiętywany w ciągu. Po ostatnim odczytanym znaku jest dodawany znak końca łancucha znakowego '\0' .

instrukcje wejścia/wyjściafileno

Daje w wyniku deskryptor pliku.

FILE \* wsk;

int fileno (wsk);

Całkowitoliczbowe deskryptory plików są <sup>u</sup>żywane tylko w niebuforowanych funkcjach WE/WY.

fileno jest przydatne, gdy do tego samego pliku chcemy po jego jednorazowym otwarciu pisać i w sposób buforowany, i w sposób niebuforowany

```
instrukcje wejścia/wyjścia fileno#include <stdio.h>
```

```
#include <stdlib.h>
```

```
FILE * fp;
```

```
int main( )
```

```
{ char buf[10]="Karakorum"; int n;
```
fp=fopen("nic.dat","w+"); if(fp==NULL) printf("Blad otwarcia  $!!\ln$ ");

```
fprintf(fp,"Eureka...\n"); fprintf(fp,"Eureka2...\n"); fflush(fp);
printf("\n fileno = %d\n", fileno(fp) );
```

```
write( fileno(fp) , buf , 7); /* niebuforowana instrukcja WY */fprintf(fp,"\n"); exit(0);
```

```
23} /* koniec main */
```
instrukcje wejścia/wyjścia **fileno**poniżej zawartość utworzonego zbioru nic .dat

Eureka...

Eureka2...

Karakor

ale gdyby nie było fflush( ), to byłoby

KarakorEureka...

Eureka2...

czyli zafałszowana kolejność zapisów do pliku nic.dat

### instrukcje wejścia/wyjścia **fileno**

- /\* dygresja: można inaczej uzyskać deskryptor \*/
- /\* bez korzystania z funkcji **fileno( )** $)$  \*/

FILE  $*$  fp;

printf("\n fileno = %d\n", **fileno(fp)** ); /\* lub \*/ printf("\n fileno = %d\n", **fp->\_fileno** );

/\* struktura FILE ma pole \_fileno \*/

instrukcje wejścia/wyjściafprintfZapisuje argumenty do pliku

FILE \*wsk; char \* format;

int fprintf(wsk, format, argument,...);

Funkcja fprintf <sup>u</sup>żywa tego samego sposobu formatowania co printf i sprintf.

printf pisze do pliku stdout, fprintf do zadanego pliku, a sprintf do łańcucha znakowego (tworzy ciąg znaków)

zapisuje znak do pliku

FILE \* wsk; char c:

int fputc(c, wsk);

Jako wynik zwraca 0 przy poprawnym działaniu lub EOF, gdy wystąpił błąd. Parametr fputc jst typu char, podczas gdy analogiczna funkcja wejścia fgetc daje w wyniku wczytany znak w postaci liczby całkowitej typu int.

Zapisuje ciąg znaków do pliku.

FILE  $*$ wsk; char  $*$  ciag;

int fputs(ciąg,wsk);

Wartość zwracana to 0 przy poprawnym zadziałaniu, gdy wystąpił błąd to zwracana jest wartość EOF.

### instrukcje wejścia/wyjściafreadczyta bloki danych z pliku do tablicy znaków (bezformatowo binarnie)

FILE  $*$  wsk; int n1, n2; void  $*$  ciag;

int fread(ciąg, n1,n2,wsk);

Czyta n1\*n2 bajtów. Zalecane jest by używać fread <sup>z</sup> n1=1. Wartość zwracana: liczba wczytanych bloków n2 bądź EOF.

Zamyka plik i otwiera inny.

- FILE \* wsk; char \* nazwa\_pliku; char \* tryb\_otwarcia;
- FILE \* freopen(nazwa\_pliku, tryb\_otwarcia, wsk);

Daje w wyniku EOF, gdy wystąpił błąd.

freopen zamyka plik skojarzony ze wskaźnikiem wsk i otwiera plik o nazwie nazwa\_pliku.

instrukcje wejścia/wyjściafscanf

Czyta argumenty z pliku.

FILE  $*$  wsk; char  $*$  format;

int fscanf(wsk, format, argument,....);

Wartość zwracano to liczba odczytanych argumentów lub EOF, gdy wystąpił błąd.

fscanf czyta z zadanego pliku

scanf czyta z pliku stdin

sscanf czyta z łańcucha znakowego (przetwarza ciąg znaków)

 $22$ Zmienia bieżącą pozycj<sup>ę</sup> <sup>p</sup>liku. FILE \* wsk; int odstęp; int początek; int fseek(wsk, odstęp, początek);Wartość zwracana: 0 przy poprawnym działaniu, inna liczba gdy wystąpił błąd. Oto jak ustawia pozycję <sup>p</sup>liku: początek bieżąca pozycja ustawiona na0 odstęp bajtów1 bieżąca pozycja + odstęp bajtów2 koniec pliku + odstęp bajtów

Zwraca przesunięcie w bajtach od początku pliku do bieżącej pozycji.

FILE \* wsk;

long ftell(wsk);

Jeśli wystąpił błąd, to wartościa zwracaną jest -1L .

### instrukcje wejścia/wyjściafwrite

Zapisuje bloki danych do pliku (działa odwrotnie do fread,oczywiście jest funkcją bezformatow<sup>ą</sup> binarną) FILE \*wsk; void \* ciąg; int n1; int n2; int fwrite(ciag, n1, n2, wsk);

/\* n1 to liczba bajtów w bloku, n2 to liczba bloków \*/

fwrite zapisuje n2 bloków danych z ciągu do pliku wskazywanego przez wsk. Powinna zwrócić n2; każda inna wartość oznacza błąd. Zalecane jest używanie z n1=1 .

getc

Czyta kolejny znak z pliku.

FILE \* wsk;

int getc(wsk);

Daje w wyniku kod wczytanego znaki (ASCII) albo EOF, gdy wystąpił błąd lub koniec pliku.

instrukcje wejścia/wyjściagetchar

czyta kolejny znak z pliku stdin

int getchar();

Wartość zwracana to kod wczytanego znaku albo EOF, gdy wystąpił błąd, np. koniec pliku.
#### instrukcje wejścia/wyjściagets

czyta znaki z pliku stdin do ciągu znaków (czyta łańcuch znakowy)

char  $*$  gets( char  $*$  ciag);

Wartość zwracana to wskaźnik do łańcucha znakowego albo NULL, gdy wystąpił błąd, np. gdy pierwszym wczytanym znakiem jest znak końca pliku.

uwagi: czyta do najbliższego znaku '\n', lecz w przeciwieństwie do fgets() nie przepisuje go !

instrukcje wejścia/wyjściagetw czyta słowo (tzn. liczbę całkowitą) z plikuFILE \* wsk;

int getw(wsk);

Zwraca wczytaną liczb<sup>ę</sup> całkowit<sup>ą</sup> lub EOF, gdy wystąpił błąd. Ze względu na to, że EOF jest dopuszczalną liczb<sup>ą</sup> całkowitą, należy użyć feof i ferror, aby sprawdzi<sup>ć</sup> czy nastąpił bląd.

instrukcje wejścia/wyjściaprintfzapisuje argumenty do pliku stdout

char \* format;

int printf(format, argument,...);

Wartość zwracana to 0 przy poprawnym działaniu lub EOF, gdy wystąpił błąd.

/\* fprintf jest podobna do printffprintf(stdout,format,argument,...); \*/

# instrukcje wejścia/wyjściaputc

Zapisuje znak do pliku.

FILE \* wsk;

char c;

int putc(c, wsk);

Daje w wyniku kod zapisanego znaku lub EOF, gdy wystąpiłbłąd.

instrukcje wejścia/wyjściaputchar

Zapisuje znak do pliku stdout

char c;

int putchar(c);

Wartość zwracana to kod zapisanego znaku lub EOF, gdy wystąpił błąd.

#### instrukcje wejścia/wyjściaputs

Zapisuje ciąg znaków do pliku stdout, kończąc znakiem '\n'. char \* ciąg;

int puts( ciąg);

Zwraca EOF, gdy nastąpi błąd.

puts jest wygodną metod<sup>ą</sup> wypisywania komunikatów do pliku stdout.

puts ("This is a message.");

instrukcje wejścia/wyjściaputw zapisuje słowo (liczbę całkowitą) do plikuFILE \* wsk;

int i;

int putw(i,wsk);

Wartość zwracana to zapisana liczba całkowita lub EOF, gdy wystąpił błąd. Poniewa<sup>ż</sup> EOF jest dopuszczaln<sup>ą</sup> liczb<sup>ą</sup> całkowitą, należy użyć feof i ferror, aby sprawdzi<sup>ć</sup> czy wystąpił błąd.

instrukcje wejścia/wyjściascanf

Czyta argumenty z pliku stdin.

char \* format;

int scanf(format, argument...);

Wartość zwracana to liczba odczytanych argumentów lub EOF w przypadku błędu.

#### instrukcje wejścia/wyjściasscanf

Czyta argument (argumenty) z ciągu znaków.

char \* ciąg; char \* format;

int sscanf(ciąg, format, argument...);

Wartość zwracana to liczba odczytanych argumentów albo w przypadku błędu EOF.

Funkcja sscanf <sup>u</sup>żywa tego samego mechanizmu formatowania co fscanf i scanf. Różnica między tymi funkcjami polega na tym, że scanf czyta z pliku stdin, fscanf <sup>z</sup> zadanego pliku, a sscanf przetwarza ciąg znaków

# instrukcje wejścia/wyjściatmpfileTworzy plik tymczasowy i otwiera go do zapisywaniaFILE  $*$  tmpfile();

Wartość zwracana to wskaźnik do FILE lub wskaźnik zerowy NULL, gdy wystąpił błąd. Plik tymczasowy jest usuwany przy zakończeniu programu.

> FILE \* wsk; wsk=tmpfile(); int rak=7;putw(rak,wsk); fseek(wsk,0,0);

# instrukcje wejścia/wyjściaungetcPowoduje wycofanie znaku do pliku, tak że następne wykonanie getc da ponownie ten sam znak.

FILE \* wsk;

int c;

int ungetc(c, wsk);

Wartość zwracana to znak c (jako wartość ASCII) lub EOF, gdy wystąpił błąd. Tylko jeden znak może być wycofany bez ponownego odczytu. EOF nie może być wycofany. Funkcja fseek anuluje efekty działania ungetc.

usuwa plik

```
#include <unistd.h> /* tam jest prototyp funkcji */
```
int unlink(char \* nazwa\_pliku);

Wartością zwracan<sup>ą</sup> jest 0 lub EOF, jeśli nastąpił błąd.

Parametrem funkcji jest nazwa pliku, a nie wskaźnik do FILE.

Oznacza to, że nie jest konieczne otwarcie pliku przed jego usunięciem.

usuwa kartotekę

```
#include <unistd.h> /* tam jest prototyp funkcji */
```
int rmdir(char \* nazwa\_pliku);

Wartością zwracan<sup>ą</sup> jest 0 lub EOF, jeśli nastąpił błąd.

Parametrem funkcji jest nazwa kartoteki, a nie wskaźnik do FILE.

Kartoteka musi być pusta by mogła by<sup>ć</sup> usunięta.

```
instrukcje wejścia/wyjściaremoveusuwa plik lub kartotekę#include <stdlib.h> /* tam jest prototyp funkcji */int remove(char * nazwa);Wartością zwracaną jest 0 lub EOF, jeśli nastąpił błąd.
```
Działa jak unlink dla zbiorów i jak rmdir dla kartotek.

```
instrukcje wejścia/wyjściarename
int rename( char *old, char *new);
```
Funkcja zwraca wartość -1, jeśli będzie błąd. Dodatkowo

ustawia kod błedu w zmiennej **errno**, możliwe wartości to np.

ENOENT informujący że plik nie istnieje, czy EACCES informujący że nie ma zezwolenia na dostęp do pliku

# instrukcje wejścia/wyjścia niebuforowane**close creat eof lseekopenread tell write**

**(jest ich znacznie mniej niż buforowanych)**

/\* open otwiera zbiór \*/

#include <fcntl.h>

#include <sys/type.h>

#include <sys/stat.h>

int **open** *(const char \*filename, int flags[, mode\_t mode])*

open("22.dat", O\_RDONLY, 0664);

/\* trzeci parametr ma znaczenie w przypadku tworzenia

53pliku - kod dostępu dla użytkownika, grupy, świata \*/

- O\_RDONLY otwarty do odczytu
- O\_WRONLY otwarty do zapisu
- O\_RDWR otwarty do odczytu i zapisu
- O\_APPEND dodaje nowe dane na końcu pliku
- O\_CREAT tworzy plik
- O\_TRUNC jeśli plik istnieje, jest obcinany do długości zero
- O\_EXCL istnienie pliku to błąd
- O\_BINARY otwarty w trybie binarnym (tylko w systemie WINDOWS)
- O\_TEXT otwarty w trybie tekstowym (tylko w systemie WINDOWS)

O\_EXLOCK program dostaje wyłączność na używanie pliku("exclusive lock")

/\* w przypadku błędu open zwraca wartość –1 \*/

/\* dodatkowo następujące warunki błędu dostępne przez *errno* <sup>s</sup><sup>ą</sup> dostarczane : \*/

EACCES <sup>p</sup>lik istnieje lecz nie można go czytać/pisa<sup>ć</sup> po nim jak zażądano we *flags* ; plik nie istnieje i nie ma zezwolenia na zapis w danej kartotece tak więc plik nie może być utworzony

EEXIST jednocześnie O\_CREAT oraz O\_EXCL <sup>s</sup><sup>ą</sup> wymienione we *flags* za<sup>ś</sup> wymieniony zbiór ju<sup>ż</sup> istnieje

EINTR operacja open została przerwana przez zewnętrzny sygnał

EISDIR argument we *flags* wymaga "write access" za<sup>ś</sup> <sup>p</sup>lik jest kartoteką

EMFILE zadanie (proces) ma za dużo otwartych plików

ENFILE system zbiorów odmawia zezwolenia na otwarcie kolejnego pliku

ENOENT <sup>p</sup>lik o podanej nazwie nie istnieje, za<sup>ś</sup> we *flags* nie wymieniono O\_CREAT

ENOSPC nie można utworzyć nowego pliku, gdyż nie ma miejsca na urządzeniu **("no disk space left")**

instrukcje wejścia/wyjścia niebuforowane **open**#include <stdio.h>

#include <stdlib.h>

 $\#$ include  $\le$ fcntl.h>

#include <sys/types.h>

#include <sys/stat.h>

int main ()

{ char buf[20]="Kaskada"; int index; /\* to będzie deskryptor pliku\*/index=open("nic.dat",O\_RDWR|O\_TRUNC|O\_CREAT, 0664);

/\* do czytania i pisania; jeśli istnieje skróć <sup>p</sup>lik do zera;

jeśli plik nie istnieje to go utwórz \*/

 $*(buf+7)=\n'n';$ 

write(index,buf,8); exit(0);  $\}$  /\* koniec main \*/

/\* jaka będzie zawartość zbioru nic.dat po wykonaniu programuz poprzedniego slajdu ? \*/

#### instrukcje wejścia/wyjścia niebuforowane **open**S.Oualline, rozdział 14, strona 246

*pisanie/czytanie buforowane i niebuforowane.....*

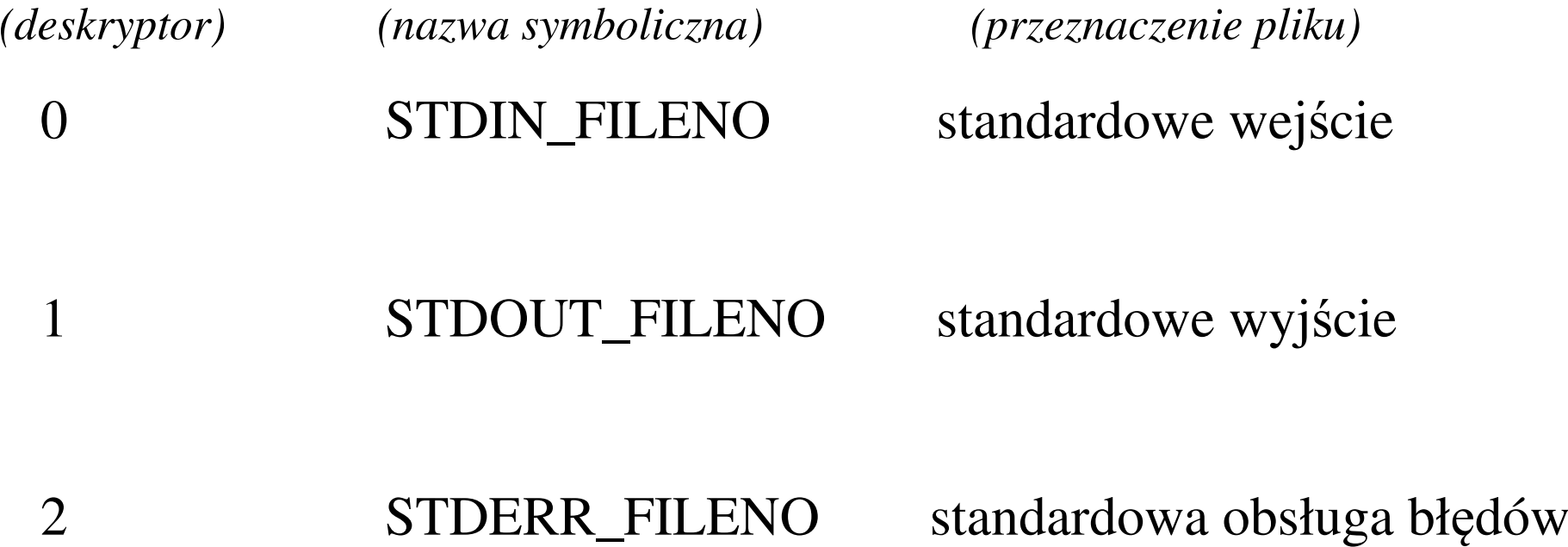

/\* tworzy plik \*/

int **creat** *(const char \*filename, mode\_t mode)*

ta postać jest zastępowana przez

open (filename, O\_WRONLY | O\_CREAT | O\_TRUNC, mode)

 $/*$  co to jest mode ?  $*/$ 

/\* zamyka plik \*/

/\* może być konieczne dołączenie #include <unistd.h> \*/

int **close** (int deskryptor\_pliku);

Zwraca wartość –1, gdy wystąpił błąd. Otwarte pliki s<sup>ą</sup> zamykane automatycznie w momencie zakończenia programu. Jednak ze względu na możliwość załamania si<sup>ę</sup> zadania (systemu) w najmniej odpowiedniej chwili, zaleca się zamykania plików, gdy przestaj<sup>ą</sup> by<sup>ć</sup> wykorzystywane.

/\* sprawdza znacznik końca pliku \*/int **eof** (deskryptor\_pliku);

Wartość zwracana to –1, gdy wystąpił błąd funkcji **eof, 0** gdy nie ma końca pliku oraz **1**, gdy wystąpił koniec pliku.

uwaga: funkcji eof() często nie ma (np. w gcc)

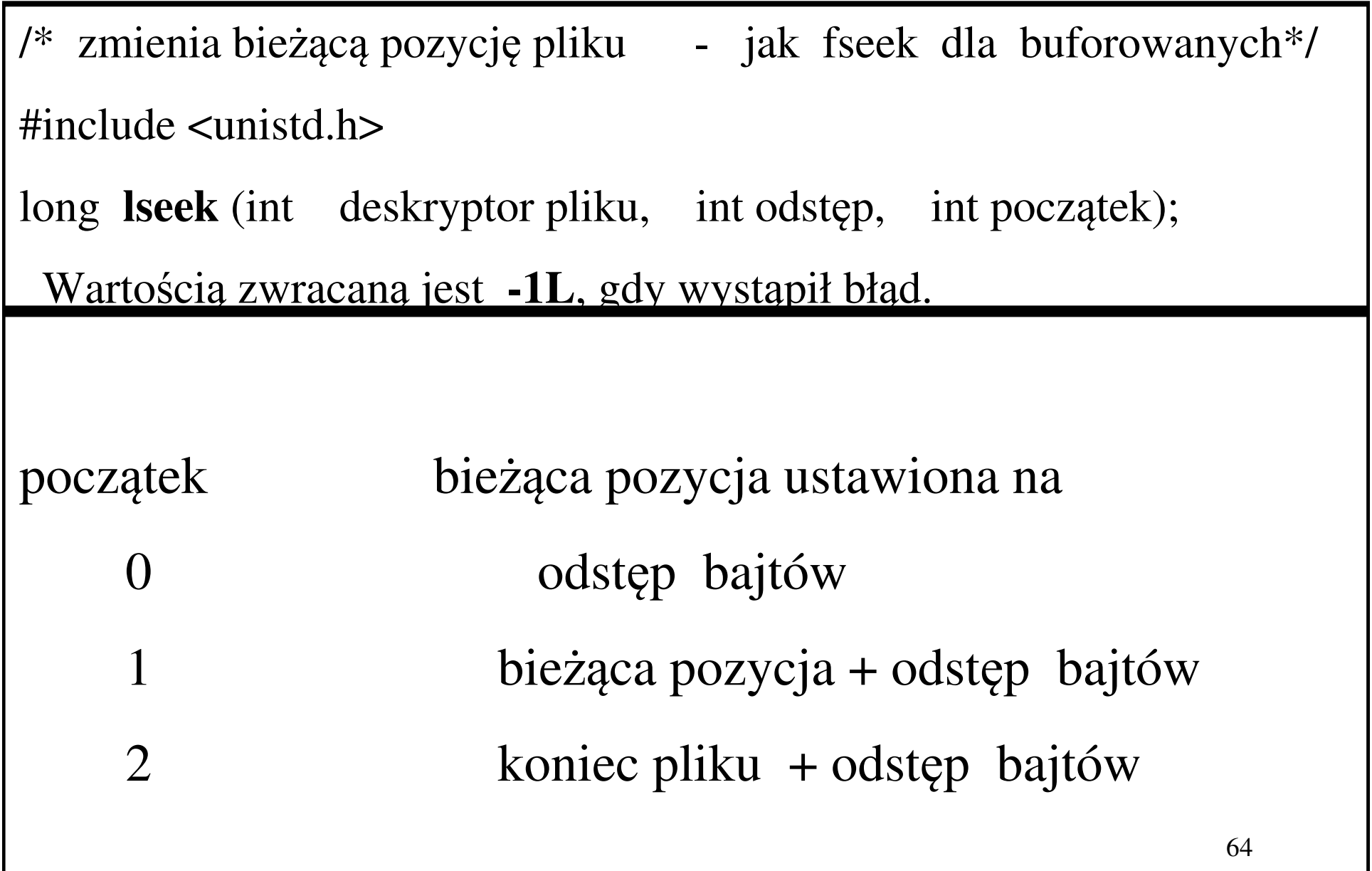

/\* podaje bieżącą pozycj<sup>ę</sup> w pliku - w bajtach \*/

long **tell** (int deskryptor\_pliku);

Daje w wyniku –1, gdy nastąpi błąd

#include <unistd.h>

int **read** (int deskryptor\_pliku, void \*buffer, int size*)* ;

buffer to wskaźnik do miejsca pamięci, gdzie wczytany ciąg bajtów jest zapisywany; **uwaga –** ciąg bajtów nie jest uzupełniany bajtem zerowym!

size – ile bajtów wczytać; jeśli nie ma tyle bajtów w zbiorze to wczytanych zostanie odpowiednio mniej

Wartość zwracana - liczba przeczytanych bajtów lub –1, gdy nastąpił błąd.

#include <unistd.h>

int **write** (int deskryptor\_pliku, void \*buffer, int size*)* ;

**buffer** to wskaźnik do miejsca pamięci skąd pobierany jest ciąg bajtów do zapisania w pliku o deskryptorze **deskryptor\_pliku;** ten ciąg bajtów nie jest uzupełniany bajtem zerowym !

Wartość zwracana – liczba zapisanych bajtów lub –1, gdy wystąpił błąd.

instrukcje WY/WE - uzupełnienie

FILE \* **fdopen** *(int deskryptor, const char \*tryb\_otwarcia)* 

**fdopen** zwraca wska źnik do FILE, umożliwia zatem dalsze pisanie po pliku w sposób buforowany (gdy wcześniej otwarto plik w sposób niebuforowany przez **open** i uzyskano deskryptor). Argument *tryb\_otwarcia* jest taki sam jak w przypadku **fopen**, np. "w" czy "w+" .

(poznalismy już **fileno** które działa "w przeciwnym kierunku")

**pożyteczne funkcje pracujące na pojedynczych znakach**#include <ctype.h>

## **Testowanie znaku:**

int **isalnum**(int c) – prawda jeśli c jest alphanumeryczne int isalpha(int c) – prawda jeśli c jest znakiem int **isascii**(int c) – prawda jeśli c jest znakiem ASCII int iscntrl(int c) – prawda jeśli c jest znakiem kontrolnymint **isdigit**(int c) – prawda jeśli c jest cyfrą int isgraph(int c) – prawda jeśli c jest znakiem graficznymint islower(int c) – prawda jeśli c jest mał<sup>ą</sup> liter<sup>ą</sup>

**pożyteczne funkcje pracujące na pojedynczych znakach**#include <ctype.h>

## **Testowanie znaku:**

int isprint(int c) – prawda jeśli c jest znakiem drukowalnym int ispunct (int c) – prawda jeśli c jest znakiem interpunkcyjnym, tj. jest znakiem drukowalnym, nie alfanumeryczny ani spacja

int isspace(int c) – prawda jeśli c jest znakiem spacja int isupper(int c) – prawda jeśli c jest dużą liter<sup>ą</sup> int isxdigit(int c) – prawda jeśli c jest cyfr<sup>ą</sup> heksadecymaln<sup>ą</sup>

**pożyteczne funkcje pracujące na pojedynczych znakach**#include <ctype.h>

### **Konwersja znaku:**

int toascii(int c) – zamienia c na ASCII, poprzez ustawienie bitów nr 8,9,... na zero

int tolower(int c) – zamienia c na mał<sup>ą</sup> liter<sup>ę</sup>

int toupper(int c) – zamienia c na dużą liter<sup>ę</sup>

## errno – **kod błędu**

Większość funkcji bibliotecznych zwraca szczególn<sup>ą</sup> wartość dla zaznaczenia, że zawiodły. np. –1, zerowy wskaźnik NULL, stałą jak EOF itp.. Mówi to jednak tylko, że zdażył się błąd. Jaki? należ<sup>y</sup> skontrolować jaki **kod błędu** został zapisany w errno. Zmienna erno jest zadeklarowana w errno.h . Kody błędu są przedstawione w opisach funkcji.

Funkcje nie zmieniają wartości errno jeśli błędu nie było. Tym samym wartość errno po udanym zawołaniu funkcji niekoniecznie jest zero!

Oczywiście po tym jak funkcja zakończyła się błędnie, można sprawdzić, co zapisane jest w errno; można także wyzerować errno prze<sup>d</sup> zawołaniem funkcji.
#### errno

#include <stdio.h>

#include <stdlib.h>

#include <errno.h>

int n;

main()

{ /\* rmdir("testowa\_kartoteka"); \*/n=mkdir("testowa\_kartoteka",0774);if(errno==EEXIST) printf("\n !! EEXIST=%d\n",EEXIST);printf("\n n=%d\n",n); exit(0); } /\* koniec funkcji main\*/

należy dołączyć <sup>p</sup>lik **#include <math.h>** oraz w kompilacji dodać pewien klucz

gcc program.c -lm

abs wartość bezwzględna (zwraca wartość typu int)

acos arcus cosinus

asin arcus sinus

atan arcus tangens

- atan2 arcus tangens (pewna odmiana)
- atoi przekształca ciąg znaków na liczbę całkowit<sup>ą</sup>
- atof przekształca ciąg znaków na liczbę rzeczywist<sup>ą</sup>
- atol przekształca ciąg znaków na liczbę całkowit<sup>ą</sup> long
- ceil podaje najmniejszą liczb<sup>ę</sup> całkowit<sup>ą</sup> nie mniejsz<sup>ą</sup> ni<sup>ż</sup>
- cos cosinus
- cosh cosinus hiperboliczny
- exp e do potęgi argument
- fabs wartość bezwzględna (zwraca wartość rzeczywistą)

- floor największa liczba całkowita nie większa od argumentu
- fmod dzielenie modulo (reszta z dzielenia)
- log logarytm naturalny
- log10 logarytm dziesiętny
- powpotęga pow(a,b) to a do potęgi b
- sin sinus
- sinh sinus hiperboliczny
- sqrt pierwiastek kwadratowy
- tan tangens
- tanh tangens hiperboliczny

srand48 - służy do inicjalizacji generatora liczb pseudolosowych z przedziału (0., 1.)

void **srand48** *(long int seed)*

drand48 - generator liczb pseudolosowych z przedziału (0.,1.)

double **drand48** *(void)*

#### **stałe matematyczne w <math.h>**

HUGE maksymalna wartość liczby zmiennoprzecinkowej typu float

- M E liczba e
- M\_LOG2E logarytm o podstawie 2 z liczby e
- M\_LOG10E logarytm o podstawie 10 z liczby e
- M\_LN2 logarytm naturalny z 2
- M<sub>LN10</sub> logarytm naturalny z 10
- M\_PI  $\pi$

#### **stałe matematyczne w <math.h>**

- $M_PI_2 \pi/2.$
- $M_P I_4 \pi /4.$
- $\rm M\_1\_PI$  1/  $\rm \pi$
- $\rm M\_2\_PI$  2/  $\pi$
- M\_2\_SQRTPI  $\pi)$
- M\_SQRT2 sqrt(2)
- $M_SQRT1_2$  1./sqrt(2)
- MAXFLOAT -- The maximum value of a non-infinite single-precision floating point number.

79

HUGE\_VAL - dodatnia nieskończoność

struktury danych

# wskaźnik zerowy NULL

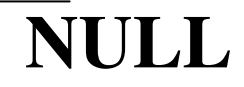

struktury danych

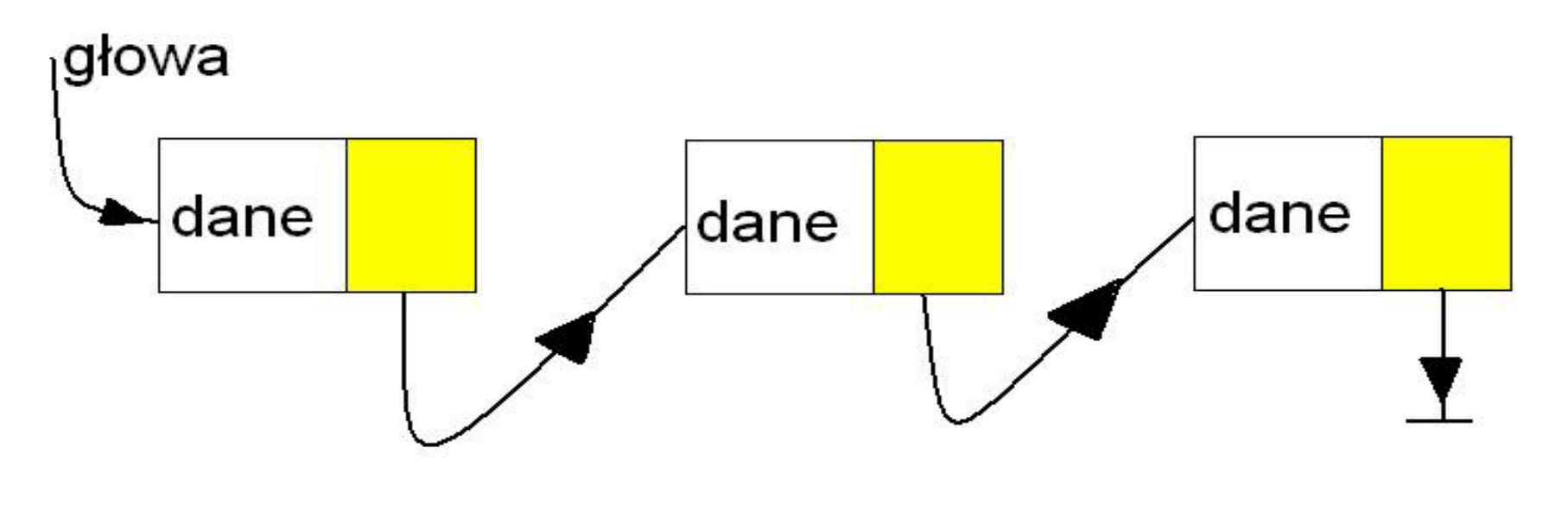

lista jednokierunkowa

#### **odmierzanie odcinków czasu**

#include <sys/types.h>

#include <sys/times.h>

main()

{ struct tms before, after ;

times(&before);

/\* ... place code to be timed here ... \*/

times(&after);

printf("User time: %ld\n", after.tms\_utime - before.tms\_utime);printf("System time: %ld\n", after.tms\_stime - before.tms\_stime);

/\* czas podany w tikach zegara \*/

exit(0);  $\}$  /\* koniec funkcji main \*/

82

#### **odmierzanie odcinków czasu**

```
#include <time.h>
```

```
clock_t start, end;
```

```
double cpu_time_used;
```

```
start = clock(); ...
```

```
/* tu program coś robi... */
```

```
end = clock();
```
cpu\_time\_used = ((double) (end - start)) / CLOCKS\_PER\_SEC;

odmierzanie odcinków czasu – funkcja **times**

#include <sup>&</sup>lt;sys/times.h>

struct tms alfa; /\* potrzebna definicja obiektu \*/struct tms \*buffer;

buffer=& alfa;

clock\_t **times** *(struct tms \*buffer) /\* wywołanie funkcji \*/*

clock\_t tms\_utime

Całkowity czas procesora które proces (zadanie) zużyło na wykonywanie instrukcji procesu

clock\_t tms\_stime

84czas który procesor zu<sup>ż</sup>ył na obsługę procesu (funkcja **times** umieszcza informacj ę o zużytym czasie w \*buffer)

#include <time.h>

### clock\_t **clock**(*void*)

funkcja ta zwraca bieżący czas CPU; sens ma przede wszystkim różnica wartości zwracanych przez kolejne wywołanie **clock()**

### **clock\_t == int ( == long int )**

w przypadku błędu **clock()** zwraca wartość (clock\_t)(-1)

#### odmierzanie odcinków czasu – przykład

#include <stdio.h>

#include <stdlib.h>

#include <unistd.h>

#include <time.h>

#include <sys/times.h>

 $\#$ include  $\leq$ math.h>

struct tms alfa;

```
odmierzanie odcinków czasu – przykład
```
int main()

 $\left\{ \right.$ 

float sum;

long n,m,na,nb;

int k;

struct tms \* buffer;

buffer= &alfa;

printf(" CLOCKS\_PER\_SEC %d\n", CLOCKS\_PER\_SEC);

```
odmierzanie odcinków czasu – przykład
```

```
na= times(buffer);
```
m= clock();

```
printf("\n pocz. (*buffer).tms_utime %d\n", (*buffer).tms_utime );printf("\n pocz. (*buffer).tms_stime %d\n", (*buffer).tms_stime );printf("\n pocz. m=%d clock()\n",m);
```

```
sum=0.;
```

```
for(k=0;k<1000*1000*10;++k)
```

```
sum+= k/1.e5 + exp(-5.+(float)k/1.375e7)+log( (float)k);
```

```
odmierzanie odcinków czasu – przykład
```
nb= times(buffer);

 $n = nb - na;$ 

m= clock();

printf("\n (\*buffer).tms\_utime %d\n", (\*buffer).tms\_utime );printf("\n (\*buffer).tms\_stime %d\n", (\*buffer).tms\_stime );printf("\nn=%d nb=%d na=%d\n",n, nb, na); printf("\n m=%d clock()",m); printf("\n");

odmierzanie odcinków czasu – przykład

# CLOCKS\_PER\_SEC <sup>1000000</sup>

pocz. (\*buffer).tms\_utime 0

pocz. (\*buffer).tms\_stime 0

pocz.  $m=469$  clock()

(\*buffer).tms\_utime 67

(\*buffer).tms\_stime 0

n=67 nb=441236179 na=441236112m=670770 clock()

# czas CPU(czas kalendarzowy, liczony od jakiegoś zdarzenia)

czas procesora

(czas zużyty, np. na przeczytanie książki zużyto 7 godzin)

(w GNU C wyjątkowo clock $()$  zwraca zużyty "system time + user time")

91Np. time() zwraca czas kalendarzowy liczony w sekundach od 1 stycznia 1970, godz. 00:00.

Czas kalendarzowy w dużej rozdzielczościMożna go uzyskać np. używając funkcji **gettimeofday**

int **gettimeofday**(*struct timeval \*tp, NULL*)

```
struct timeval {
time_t tv_sec; /* seconds */suseconds t tv_usec; /* microseconds */
      };
```